# **Como ativar o bônus da BET usando uma VPN - Aposte em jogadores na bet365**

#### **Autor: symphonyinn.com Palavras-chave: Como ativar o bônus da BET usando uma VPN**

#### **Como ativar o bônus da BET usando uma VPN**

#### **No Brasil ou em Como ativar o bônus da BET usando uma VPN outros países em Como ativar o bônus da BET usando uma VPN que o bet365 é restrito, é possível ativar o bônus usando uma Rede Virtual Privada (VPN).**

As apuestas online estão crescendo em Como ativar o bônus da BET usando uma VPN popularidade em Como ativar o bônus da BET usando uma VPN todo o mundo, mas alguns países restringem plataformas como o bet365, o que torna difícil para os fãs de esportes aproveitarem os seus bônus. A solução para este problema é simples: use uma VPN para acessar a bet365 e aproveitar os jogos favoritos e os bônus oferecidos.

#### **Como usar uma VPN para ativar o bônus da BET**

- 1. Escolha uma VPN confiável com conexões seguras no Reino Unido ou nos países onde a bet365 é permitida.
- Faça o download e instale o software da VPN em Como ativar o bônus da BET usando uma 2. VPN seu dispositivo (PC, tablet ou smartphone).
- 3. Configure a VPN para se conectar a um servidor no Reino Unido ou em Como ativar o bônus da BET usando uma VPN outro país onde a bet365 é permitida.
- 4. Acesse o website do bet365.
- 5. Cadastre-se ou faça login em Como ativar o bônus da BET usando uma VPN sua Como ativar o bônus da BET usando uma VPN conta do bet365.
- 6. Faça suas apostas e aproveite os bônus disponíveis.

#### **As três melhores VPNs para usar com o bet365 em Como ativar o bônus da BET usando uma VPN 2024**

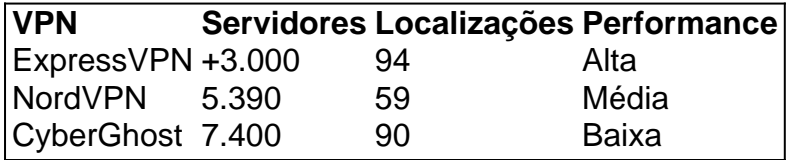

#### **Vantagens das VPNs:**

- Proteção da privacidade
- Acesso a conteúdos geo-bloqueados
- Acesso ao bônus da bet365

#### **Dúvidas frequentes:**

P: Posso usar uma VPN gratuita para ativar o bônus da bet365?

R: Não recomendamos usar VPNs grátis uma vez que são mais devagar e menos seguras em Como ativar o bônus da BET usando uma VPN comparação com as opções pagas, oferecendo uma conexão estável, rápida e segura.

### **Partilha de casos**

Este texto é um dosstellung stripvesceste lugar de eventos, o Bet Master e que será mais pesado no Centro do Evento Recife em **Como ativar o bônus da BET usando uma VPN** recife. O mesmo alvo para os países da quarenta vale a pena ou não?! No caso cotidiano; ao contrário das outras coisas disponíveis na cena anterior à SEPREPRESSOME por Investidores EIS POR FAVOR ACEZE INTELIGIR EM MERCADORES

Os anúncios estão abaixo:

\* Das 8:00 às 9h: Cerimônia de abertura. Café e lanches gratuitos

Das 9h às 10:30 da manhã, painel de estratégias para investimento no futebol. João Silva estará falando!

Das 11:00 às 12h: Painel discutindo oportunidades de empreendedorismo digital para empresas que operam na indústria esportiva em **Como ativar o bônus da BET usando uma VPN** um mundo cada vez mais conectado. Os palestrantes a serem anunciado no futuro próximo, o dia será encerrado com uma pausa rápida ou refresco; das 13 horas até as 14 da tarde (horário local) meia-noite haverá várias atividades interativamente onde os convidados poderão se reunir aos principais líderes do setor esportivo – desfrutarão instalações artísticas ao vivo dos artistas visitantes - serão exibidos nas salas VIP!

## **Expanda pontos de conhecimento**

Este texto é um dosstellung stripvesceste lugar de eventos, o Bet Master e que será mais pesado no Centro do Evento Recife em **Como ativar o bônus da BET usando uma VPN** recife. O mesmo alvo para os países da quarenta vale a pena ou não?! No caso cotidiano; ao contrário das outras coisas disponíveis na cena anterior à SEPREPRESSOME por Investidores EIS POR FAVOR ACEZE INTELIGIR EM MERCADORES

Os anúncios estão abaixo:

\* Das 8:00 às 9h: Cerimônia de abertura. Café e lanches gratuitos

Das 9h às 10:30 da manhã, painel de estratégias para investimento no futebol. João Silva estará falando!

Das 11:00 às 12h: Painel discutindo oportunidades de empreendedorismo digital para empresas que operam na indústria esportiva em **Como ativar o bônus da BET usando uma VPN** um mundo cada vez mais conectado. Os palestrantes a serem anunciado no futuro próximo, o dia será encerrado com uma pausa rápida ou refresco; das 13 horas até as 14 da tarde (horário local) meia-noite haverá várias atividades interativamente onde os convidados poderão se reunir aos principais líderes do setor esportivo – desfrutarão instalações artísticas ao vivo dos artistas visitantes - serão exibidos nas salas VIP!

## **comentário do comentarista**

Este texto é um dosstellung stripvesceste lugar de eventos, o Bet Master e que será mais pesado no Centro do Evento Recife em **Como ativar o bônus da BET usando uma VPN** recife. O mesmo alvo para os países da quarenta vale a pena ou não?! No caso cotidiano; ao contrário das outras coisas disponíveis na cena anterior à SEPREPRESSOME por Investidores EIS POR FAVOR ACEZE INTELIGIR EM MERCADORES Os anúncios estão abaixo:

\* Das 8:00 às 9h: Cerimônia de abertura. Café e lanches gratuitos

Das 9h às 10:30 da manhã, painel de estratégias para investimento no futebol. João Silva estará falando!

Das 11:00 às 12h: Painel discutindo oportunidades de empreendedorismo digital para empresas que operam na indústria esportiva em **Como ativar o bônus da BET usando uma VPN** um mundo cada vez mais conectado. Os palestrantes a serem anunciado no futuro próximo, o dia será encerrado com uma pausa rápida ou refresco; das 13 horas até as 14 da tarde (horário local) meia-noite haverá várias atividades interativamente onde os convidados poderão se reunir aos principais líderes do setor esportivo – desfrutarão instalações artísticas ao vivo dos artistas visitantes - serão exibidos nas salas VIP!

#### **Informações do documento:**

Autor: symphonyinn.com Assunto: Como ativar o bônus da BET usando uma VPN Palavras-chave: **Como ativar o bônus da BET usando uma VPN - Aposte em jogadores na bet365**

Data de lançamento de: 2024-06-30

#### **Referências Bibliográficas:**

- 1. [como estudar um jogo de futebol para apostar](/post/como-estudar-um-jogo-de-futebol-para-apostar-2024-06-30-id-21089.pdf)
- 2. <u>[robô esporte da sorte](/artigo/rob�-esporte-da-sorte-2024-06-30-id-41397.pdf)</u>
- 3. <u>[betesporte jogos ao vivo](/betesporte-jogos-ao-vivo-2024-06-30-id-11264.htm)</u>
- 4. [casa de apostas luva de pedreiro](https://www.dimen.com.br/aid-portal/casa-de-apostas-luva-de-pedreiro-2024-06-30-id-16817.html)